Home Networking (homenet) L. Ruminski Internet-Draft M. Kutzner Intended status: Informational A. Dymek Expires: January 15, 2014 S. Kwiatkowski

 M. Langa nicolaus and the contract of the contract of the contract of the contract of the contract of the contract of t Copernicus University Faculty of Mathematics and Computer Science (1999) and the state of the state of the Science (1999) and the Science (1999) and the Science (1999) July 15, 2013

# **Grazed and Lightweight Open Protocol (GaLOP), v. 1.0 draft-ruminski-homenet-galop-proto-07**

Status of this Memo

 This Internet-Draft is submitted to IETF in full conformance with the provisions of [BCP 78](https://datatracker.ietf.org/doc/html/bcp78) and [BCP 79](https://datatracker.ietf.org/doc/html/bcp79).

 Internet-Drafts are working documents of the Internet Engineering Task Force (IETF), its areas, and its working groups. Note that other groups may also distribute working documents as Internet-Drafts. The list of current Internet-Drafts is at [http://datatracker.ietf.org/drafts/current/.](http://datatracker.ietf.org/drafts/current/)

 Internet-Drafts are draft documents valid for a maximum of six months and may be updated, replaced, or obsoleted by other documents at any time. It is inappropriate to use Internet-Drafts as reference material or to cite them other than as "work in progress."

 The list of current Internet-Drafts can be accessed at <http://www.ietf.org/ietf/1id-abstracts.txt>

 The list of Internet-Draft Shadow Directories can be accessed at <http://www.ietf.org/shadow.html>.

This Internet-Draft will expire on January 15, 2014.

## Abstract

 This informational memo specifies a Grazed and Lightweight Open Protocol (GaLOP), designed to exchange information within the Hackney project [\[HACKNEY](#page-15-0)]. The document describes messages' structures, defined message types used in the communication and standard connection scenarios.

Ruminski Expires January 15, 2014 [Page 1]

### Internet-Draft GaLOP July 2013

## Copyright Notice

 Copyright (c) 2012 IETF Trust and the persons identified as the document authors. All rights reserved.

This document is subject to [BCP 78](https://datatracker.ietf.org/doc/html/bcp78) and the IETF Trust's Legal Provisions Relating to IETF Documents (<http://trustee.ietf.org/license-info>) in effect on the date of publication of this document. Please review these documents carefully, as they describe your rights and restrictions with respect to this document.

## Introduction

 The main goal for the protocol is to provide fast and reliable communication between mobile devices (client software) and Personal Computer (server software) via Bluetooth with minimal data size needed to realize full functionality of the project. The protocol was designed to be easy to extend - adding new features and developing clients for other mobile platforms should be as easy as possible.

Conventions used in this document

 In examples, "CL:" and "SR:" indicate lines sent by the client and server respectively.

 The key words "MUST", "MUST NOT", "REQUIRED", "SHALL", "SHALL NOT", "SHOULD", "SHOULD NOT", "RECOMMENDED", "MAY", and "OPTIONAL" in this document are to be interpreted as described in [RFC-2119.](https://datatracker.ietf.org/doc/html/rfc2119)

The following acronyms are used in this document:

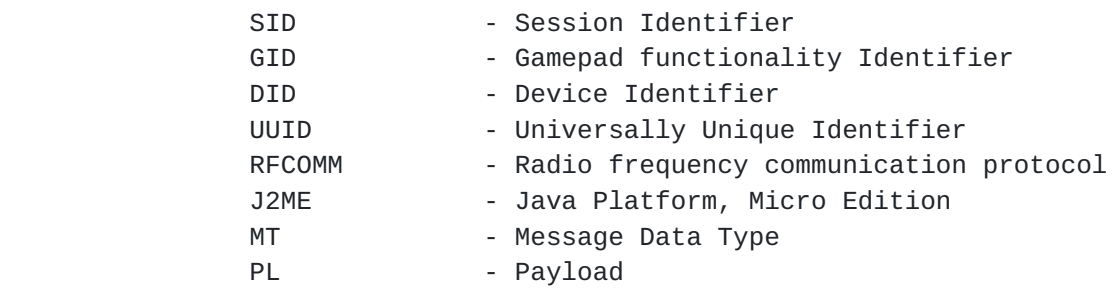

### GaLOP in Bluetooth architecture model

 By default, protocol uses the communication provided by RFCOMM. It is assigned to the same middleware layer, as RFCOMM and to application layer.

Message data definition

 The basic unit of the communication in Hackney project is the message specified by MessageData class. The data is an array of bytes.

 Each message consists of 2-byte header and at least 2-byte payload.

 Byte 0 specifies the MT, byte 1 describes the SID in case of already established connection or DID instead. Header length is constant.

 30-byte payload is intended for use only by messages of type STRING\_EXCHANGE. Other messages use 2-byte payload.

```
 0
         0 1 2 3 4
         +-+-+-+-+-+-+-+-+
         |MT |SID| PL |
         +-+-+-+-+-+-+-+-+
```
Default message structure

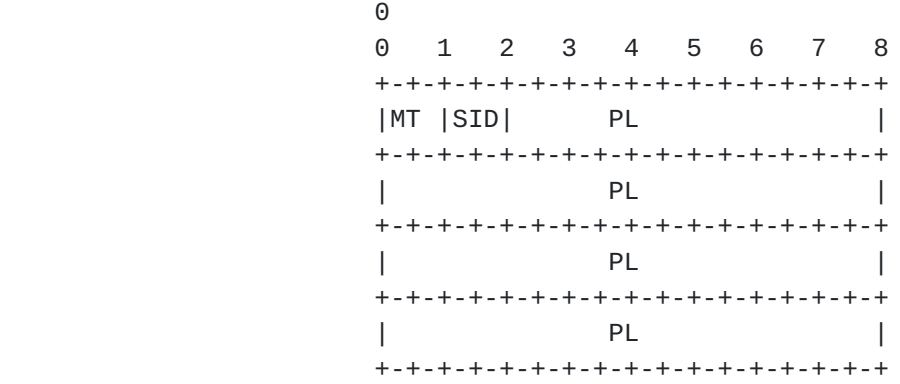

Type STRING\_EXCHANGE message structure

Message data types with description

General messages

 CONNECTION\_HELLO - 1 Description: Message used for connection establishment. Byte 1: DID, in case the message sent by client or SID as a response from a server. Payload: Ignored. CONNECTION\_GOODBYE - 2 Description: Connection termination.

Byte 1: Ignored.

Payload: Ignored.

Ruminski Expires January 15, 2014 [Page 3]

 Mouse handler messages MOUSE\_NUMPAD\_START\_MOVE - 10 Description: Pressing a mouse button or starting to move the mouse using the keypad or joystick. Action is performed until message of type MOUSE\_NUMPAD\_STOP is received. Byte 1: SID. Payload: Byte 2: Key code as in [Appendix A](#page-15-1). MOUSE\_NUMPAD\_STOP - 11 Description: Stopping the action related with the message of type MOUSE\_NUMPAD\_START\_MOVE. Byte 1: SID. Payload: Byte 2: Key code as in [Appendix A](#page-15-1). MOUSE\_SCREEN\_PRESSED - 12 Description: Touching the screen before the proper mouse action. Byte 1: SID. Payload: Byte 2: 1, Byte 3: Ignored. MOUSE\_SCREEN\_MOVE - 13 Description: Moving the mouse, using touch screen. Byte 1: SID. Payload: Byte 2: Abscissa of direction vector in which the motion is performed, Byte 3: Ordinate of direction vector in which the motion is performed. MOUSE\_SCREEN\_RELEASED - 14 Description: Releasing the screen. Byte 1: SID. Payload: Byte 2: 1, Byte 3: Ignored. Keyboard handler messages KEYBOARD\_PRESSED - 20 Description: Pressing the keyboard. Byte 1: SID. Payload:

 Byte 2: ASCII of key value (in case of letter - ASCII code of capital letter),

Ruminski Expires January 15, 2014 [Page 4]

Byte 3: Modifiers.

 Modifier is a special key, which change the standard function of keys. Available modifiers, with the values: SHIFT: 2^0, CTRL: 2^1, ALT: 2^2, ALTGR: 2^3, SUPER/META/WIN: 2^4. The combination of modifiers is possible as the sum of their values for example, SHIFT and ALT:  $2^0 + 2^2 = 1 + 4 = 5$ . It's not expected to use more than three modifiers at the same time. Hotkeys (keyboard shortcuts) and application management HOTKEY APPLIST REQUEST - 30

> Description: Requesting a list of applications that have keyboard shortcuts defined on the server side. Byte 1: SID. Payload: Byte 2: 1, Byte 3: Ignored.

> HOTKEY APPLIST COUNT - 31 Description: Count of the items on application list which is sent by the server to client. Byte 1: SID. Payload: Byte 2: Count of items on the list of apps,

Byte 3: Ignored.

HOTKEY\_APP\_CHOSED - 32

 Description: Application selection from a list received from the server. Byte 1: SID. Payload: Byte 2: Number of item from the list, Byte 3: Ignored.

 HOTKEY\_APPHOTKEY\_REQUEST - 33 Description: Requesting a list of keyboard shortcuts for the chosed application. Byte 1: SID.

Payload:

Byte 2: 1,

Ruminski Expires January 15, 2014 [Page 5]

 Byte 3: Ignored. HOTKEY APPHOTKEY COUNT - 34 Description: Count of the items on keyboard shortcuts list which is sent by the server to client. Byte 1: SID. Payload: Byte 2: Count of items on the list of hotkeys, Byte 3: Ignored. HOTKEY\_USED - 35 Description: Number of used shortcut. Byte 1: SID. Payload: Byte 2: Number of item from the list of hotkeys, Byte 3: Ignored. STRING\_EXCHANGE - 39 Description: The message used to transfer applications and hotkeys descriptions. Is used with HOTKEY\_APPLIST\_COUNT and HOTKEY\_APPHOTKEY\_COUNT types messages. As the only type uses extended payload, with a length of 30 bytes. Byte 1: SID. Payload: Bytes from 2 to 30: String encoded in UTF-8 (15 characters, each encoded by 2 bytes). Gamepad handler messages GAMEPAD\_ACCEL\_MOVE - 40 Description: Begin action/motion by changing the orientation of the device against its default settings. Measurement is made by the accelerometer. Byte 1: SID. Payload: Byte 2: the code corresponding to a change in orientation against the default settings (landscape position): Tilt the device to the left - 2, Tilt the device to the right - 4,

 Tilt the device to the left against to its height - 8,

Ruminski Expires January 15, 2014 [Page 6]

 Tilt the device to the right against to its height - 16, Tilt the device to the front - 32, Tilt the device to the back - 64, Byte 3: GID set by GAMEPAD\_PLAYER\_SET type message. GAMEPAD\_ACCEL\_STOP - 41 Description: Stopping the action performed by GAMEPAD\_ACCEL\_MOVE type message. Byte 1: SID. Payload: Byte 2: the code of the action which should be terminated. Values are identical to values defined for GAMEPAD\_ACCEL\_MOVE type message. Byte 3: GID set by GAMEPAD\_PLAYER\_SET type message. GAMEPAD\_KEY\_PRESSED - 42 Description: The message used when special function key is pressed. These keys work with the accelerometer, together performing the functionality of a gamepad controller. Byte 1: SID. Payload: Byte 2: code of a special function key: 'A' button - 2,  $'B'$  button - 4, 'C' button - 8, 'D' button - 16, 'E' button - 32, 'F' button - 64, Byte 3: GID set by GAMEPAD\_PLAYER\_SET type message. GAMEPAD\_KEY\_RELEASED - 43 Description: Releasing a special function key. Byte 1: SID. Payload: Byte 2: code of a special function key. Values are identical to values defined for GAMEPAD\_KEY\_PRESSED type message, Byte 3: GID set by GAMEPAD\_PLAYER\_SET type message. GAMEPAD\_PLAYER\_SET - 44 Description: Message used to assign a set of

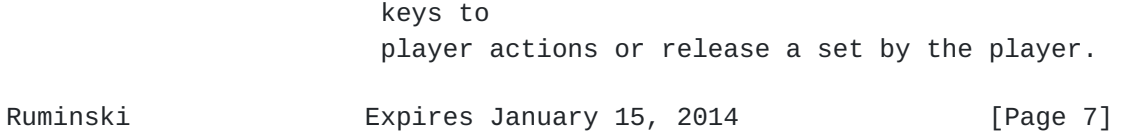

 Byte 1: SID. Payload: Byte 2: actual GID, or 0 if message is a response, Byte 3: new/proposed GID. Defined Client Device Identifiers Java Platform, Micro Edition - 1, Android - 2. Values from 3 to 9 are reserved for future clients for other mobile platforms. Usage scenarios Connection establishment ("handshake") CL: CONNECTION\_HELLO with DID at byte 1 as above SR: CONNECTION\_HELLO with SID at byte 1 or CONNECTION\_GOODBYE If Client was identified as Android Device: SR: GAMEPAD\_PLAYER\_SET Interaction with the server without response being sent by the Server CL: MOUSE\_NUMPAD\_START\_MOVE or MOUSE\_NUMPAD\_STOP or MOUSE\_SCREEN\_PRESSED or MOUSE\_SCREEN\_MOVE or MOUSE\_SCREEN\_RELEASED or KEYBOARD\_PRESSED or GAMEPAD\_ACCEL\_MOVE or GAMEPAD\_ACCEL\_STOP or GAMEPAD\_KEY\_PRESSED or GAMEPAD\_KEY\_RELEASED Hotkey usage CL: HOTKEY\_APPLIST\_REQUEST SR: HOTKEY\_APPLIST\_COUNT w/count at byte 2 as LC SR: STRING\_EXCHANGE (LC times) CL: HOTKEY\_APP\_CHOSED CL: HOTKEY\_APPHOTKEY\_REQUEST SR: HOTKEY\_APPHOTKEY\_COUNT w/cnt. as above as HC SR: STRING\_EXCHANGE (HC times) CL: HOTKEY\_USED

Changing assigned player set

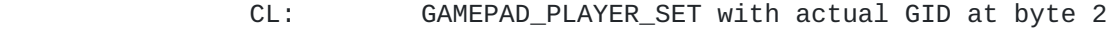

Ruminski Expires January 15, 2014 [Page 8]

 and proposed GID at byte 3 SR: GAMEPAD\_PLAYER\_SET with 0 at byte 2 and new GID at byte 3, if available; 0 otherwise

Connection termination

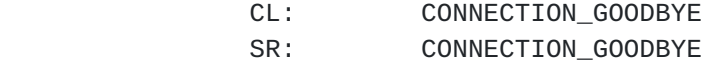

### Security Considerations

 The Protocol was designed to be simple and lightweight. The safety of its use depends on the security mechanisms used by Bluetooth Technology and implementation of Hackney Server. The connection between client applications and server is not possible if the UUIDs on both sides are not identical. The computer must be discoverable. This forces a conscious interaction from the user while using a computer. Android-based devices require pairing with a computer before connection will be made. Pairing J2ME-enabled devices depends on Bluetooth implementation for Java virtual machine (but still UUIDs must be the same). Default Hackney server implementation uses so-called allow-list, allowing user to control client access to the server (for example, prohibit access to devices other than actually connected).

## IANA Considerations

This specification makes no request of the IANA.

## References

Informative References

<span id="page-15-0"></span>[HACKNEY] <<http://hackney.tk>>

#### Acknowledgments

This document was prepared using 2-Word-v2.0.template.dot.

<span id="page-15-1"></span>**[Appendix A.](#page-15-1) Keycodes with assigned Actions for 10 and 11 Message Types**

 49 or -5 - Left Mouse Button, 51 - Right Mouse Button, 53 or -1 - Move up, 56 or -2 - Move down, 52 or -3 - Move left, 54 or -4 - Move right.

Internet-Draft GaLOP July 2013

Author's Addresses Lukasz Ruminski Nicolaus Copernicus University Faculty of Mathematics and Computer Science Chopin Street 12/18 87-100 Torun PL Email: protazy@mat.umk.pl Michal Kutzner Nicolaus Copernicus University Faculty of Mathematics and Computer Science Chopin Street 12/18 87-100 Torun PL Email: kucyk@mat.umk.pl Adrian Dymek Nicolaus Copernicus University Faculty of Mathematics and Computer Science Chopin Street 12/18 87-100 Torun PL Email: include@mat.umk.pl Szymon Kwiatkowski Nicolaus Copernicus University Faculty of Mathematics and Computer Science Chopin Street 12/18 87-100 Torun PL Email: szymonk@mat.umk.pl Marcin Langa Nicolaus Copernicus University Faculty of Mathematics and Computer Science Chopin Street 12/18 87-100 Torun PL Email: iglis@mat.umk.pl

Internet-Draft GaLOP July 2013